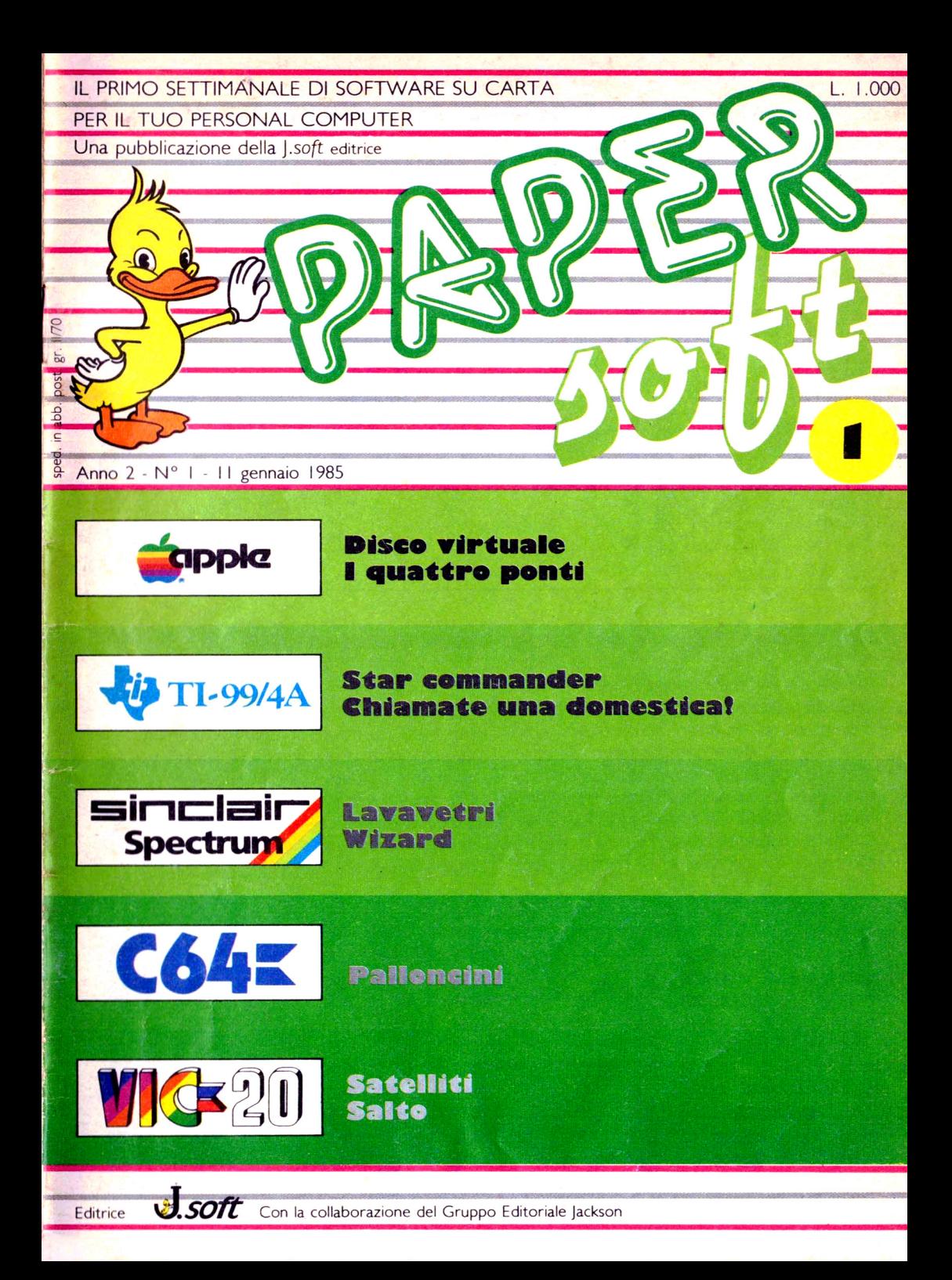

### Guida all'input dei programmi sullo ZX Spectrum

Le "parole" comprese tra parentesi graffe indicano i caratteri grafici predefiniti (G), il tasto (numero seguente la G), la necessità di premere il tasto insieme a CAPS SHIFT (eventuale S precedente la G) e il numero di ripetizioni del tasto richieste (eventuale numero all'inizio della "parola"). I caratteri grafici definiti dal programma sono invece indicati da lettere maiuscole (corrispondenti al tasto da usare) sottolineate

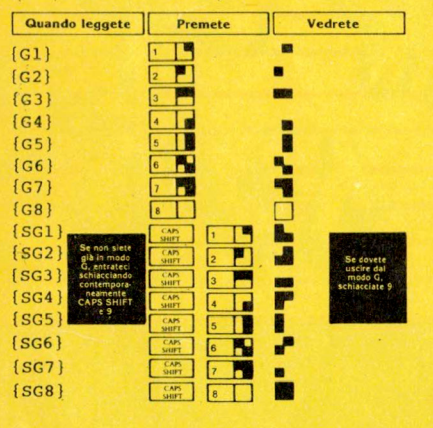

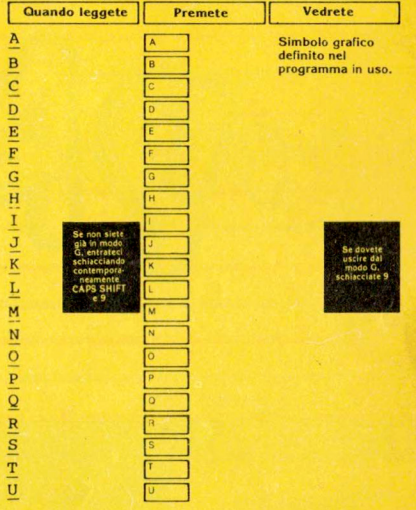

### Guida per l'input dei programmi versioni VIC 20 e C64

Notate che i listati contengono "parole" racchiuse tra parentesi graffe [ ]. Tali parole rappresentano caratteri di controllo come mostrato nel sottostante riguadro. Se sono precedute da un numero, questo indica il numero di volte che quel tasto deve essere premuto. Se il simbolo è sottolineato deve essre premuto contemporaneamente a SHIFT mentre se è racchiuso da  $\binom{?}{?}$  deve essere

premuto contemporaneamente al tasto COMMODORE. Inoltre, se tra parentesi si trova un carattere alfabetico "solitario", questo dovrà essere premuto contemporaneamente al tasto CONTROL.

Con questo sistema di codifica, sarà molto più agevole copiare i listati senza faticose e e dubbie interpretazioni di caratteri grafici e di controllo del cursore o dei colori.

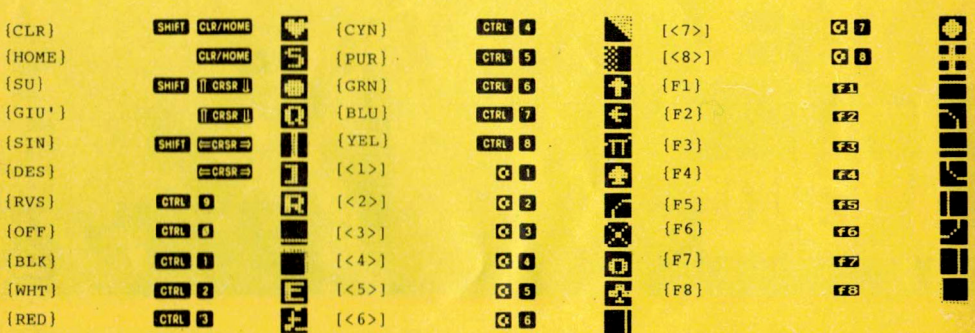

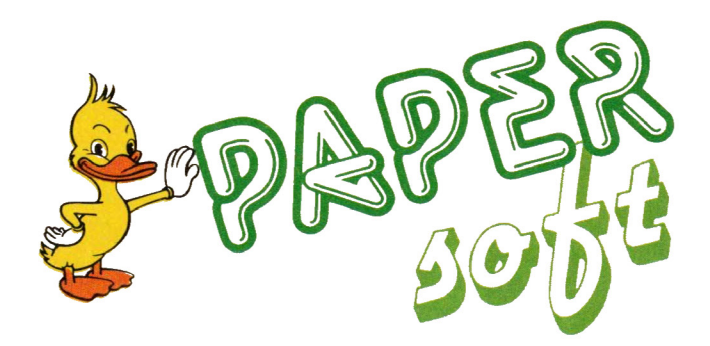

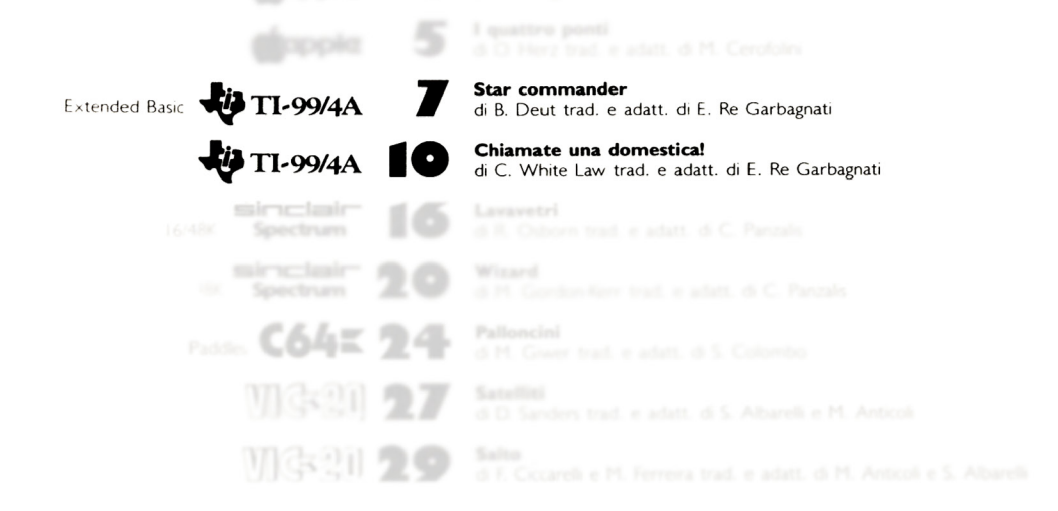

soft s.r.l **DIREZIONE. REDAZIONE. AMMINISTRAZIONE** Via Rosellini, 12 20124 MILANO Tel. (02) 68.88.228·68 .37.97

**DIRETTORE RESPONSABILE : Pietro** Dell'Orco

**COORDINAMENTO TECNICO:** Riccardo Paolillo

**REDAZIONE:**

**Lucio Bragagnolo Mauro** Cristuib. Grizzi **GRAFICA E IMPAGINAZIONE:**

**Marghenta La Noce lvana Rossi Raffaella Toffolatti**

**FOTOCOMPOSIZIONE: d& b Via VIgnola. 5** Tel. 02159.85.08 **20133 MILANO** 

**CONTABILITÀ: Giulia** Pedrazzini Flavia Bonaiti

**AUTORIZZAZIONE ALLA PU BBLICAZIONE: Tribunale di Milano** nº 200

del 14:04.1984 **STAMPA:**

Elcograf - Beverate (CO)

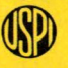

**RIVista** associata all'Unione stampa Periodica **italiana**

### **PUBBLICITÀ**

**Concessionario per** Htaha **e l'Estero Relna** s.r.l. **V.le** Restelh. **5** 20046 MILANO Tel. (02) 68.828.95-68.80.606-86.87.233 Tlx. 316213 REINA I **Concessionario** escjuavo **per la DIFFUSIO N E In Italia e Estero:** SODIP - Via Zuretti. 25 20125 MILANO

Spedizione in abbonamento postale Gruppo 11/70 **Prezzo** della rivista L. 1.000 **Numeri** arretrati L. 2.000

© TUTII I DIRITTI DI RIPRODUZIONE O TRADUZIONE DEGLI ARTICOLI PUBBLICATI SONO RISERVATI

**Extended Basic** 

**TI-99/4A** 

### **Star commander**

Siete il comandante dell'incrociatore di polizia nº 234, della Federazioni Unite dei pianeti, e vi è stato assegnato il settore galattico nº 37. In quel settore operano alcuni predoni stellari molto pericolosi, attrezzati con astronavi munite di laser a breve raggio, per i quali la Federazione ha ordinato l'eliminazione.

Il radar della vostra unità nº 234 vi mostrerà la posizione delle astronavi nemiche permettendovi di catturarle nel mirino del vostro cannone laser ed incenerirle.

Non è un racconto di fantascienza, è solo una parte di quanto vi potrà capitare digitando il listato di questo programma in Extended Basic sul vostro TI-99; non dovrete far altro che

 $1001$ 110 ! \* STAR COMMANDER \* 120 | \*\*\*\*\*\*\*\*\*\*\*\*\*\*\*\*\*\*\* 130 CALL CLEAR :: GOSUB 1530 140 DISPLAY AT(2,5): "STAR COMMAN DER" 150 DISPLAY AT(4,3):"LIVELLI DI GIOCO:" 160 DISPLAY AT(6,5):"I. LATTANTE " :: DISPLAY AT(7,5):"2. PRINCIP IANTE" :: DISPLAY AT(8,5):"3. PE PERINO" 170 DISPLAY AT(9,5):"4. VOLPINO" :L DISPLAY AT(10,5):"5. VOLPONE 180 ACCEPT AT(11,5) VALIDATE (DIGI  $T)$  SIZE(1) : L1 :: L=L1\*4 190 RANDOMIZE :: CALL CLEAR 200 FOR CO=1 TO 8 :: CALL COLOR(  $CO, 16, 1)$ : NEXT CO 210 COU=0 :: D=1 :: DIS=11000 :: IF  $SC>=25$  THEN L=L\*2 220 CALL CHAR (88, "01020408102040 80"):: CALL CHAR(89, "80402010080  $40201"$ 230 CALL CHAR (90, "03070ElC3870E0 C0"):: CALL CHAR(91, "C0E070381C0 E00703") 240 CALL CHAR (92, "070F1F3E7CF8F0 E0"):: CALL CHAR(93, "E0F0F87C3El **F0F07")** 

sedervi di fronte alla consolle e, dopo aver dato il RUN, tenere d'occhio il video: dopo avere scelto tra i 5 livelli di gioco potrebbero capitarvi tristi sorbrese!

Per muovervi con la vostra astronave non dovrete far altro che utilizzare i tasti con le frecce, premendo al momento opportuno (quando cioè avrete al centro del vostro mirino uno dei vostri obiettivi) il tasto Enter per l'attivazione del vostro laser.

Avrete così a disposizione 1000 unità di tempo per distruggere il maggior numero possibile di nemici, ed ogni 25 centri avrete a disposizione 1000 ulteriori unità-tempo. Detto questo... cosa aspettate?!

250 CALL CHAR (94, "03060C183060C0 80"):: CALL CHAR(95,"C06030180C0  $60301$ ") 260 CALL COLOR(8, 1, 1): : CALL SCR  $EEN(2)$ 270 CALL CHAR (96, "01010101010101  $01"$ ) :: CALL CHAR(97, "80808080808  $08080")$ 280 CALL CHAR (98, "00000000000000  $FF<sup>n</sup>$ ):: CALL CHAR(99,"FF") 290 CALL COLOR(9,16,1) 300 CALL VCHAR(7,12,96,9):: CALL VCHAR(7,21,97,9) 310 CALL HCHAR(6, 13, 98, 8): : CALL HCHAR(16,13,99,8) 320 CALL CHAR(33, "FF"): : CALL CH AR(34,"0101010101010101") 330 CALL VCHAR(12,15,33): CALL VCHAR(12,18,33):: CALL V(HAR(10,  $16, 34$ :: CALL VCHAR(13,16,34) 340 FOR COL=10 TO 12 :: CALL COL OR(COL,  $7, 1$ ) :: NEXT COL 350 GOSUB 360 :: GOTO 450<br>DOWNLOADED FROM WWW.TI99IUC.IT 360 CALL CHAR(104, "00000008"):: CALL CHAR (105, "00000018"):: CALL CHAR(106, "0000001C") 370 CALL CHAR(107, "0000003C"): CALL CHAR(108, "0000183C"):: CALL CHAR (109, "00001C3E") 380 CALL CHAR(110, "00003C7E18"): : CALL CHAR(111, "00187EFF3C42")

```
390 CALL CHAR(112, "000C1E7FFF3F4
0"):: CALL CHAR(113, "00"):: CALL
 CHAR(114, "000000B0C00080"): : CA
LL CHAR(115,"00")
400 CALL CHAR(116, "000000061F7FF
FFF"):: CALL CHAR(117, "3F2040"):
: CALL CHAR(118, "0000000000E0F0F
0"):: CALL CHAR(119,"C04020")
410 CALL CHAR(120, "0000000001073
FFF"):: CALL CHAR(121, "FF1F13306
040"): : CALL CHAR(122, "000000008
OEOFCFF")
420 CALL CHAR(123, "FFF8F80C0602"
430 CALL CHAR(124, "02604CD700330
9C01"440 RETURN
450 CALL COLOR(12,7,1)
460 GOSUB 690 :: CALL MAGNIFY(1)
:: GOSUB 840 :: GOSUB 1410
470 CALL KEY(0, K, S)
480 CALL POSITION(#1, PO1, PO2)
490 IF K=13 THEN GOSUB 870
500 T=INT(RND*10):: IF T=4 THEN
DEV=L/10-INT(RND*L/5):: DEU=L/10
- INT (RND + L/5) ELSE DEV, DEU = 0
510 IF K=69 THEN D1=D1+L/5 :: SA
=SA+L/5 :: IF SA>127 THEN SA=127520 IF K=88 THEN D1=D1-L/5 :: SA
=SA-L/5 :: IF SA<-128 THEN SA=-1
2R530 IF K=83 THEN D2=D2+L/5 :: SB
=SB+L/5 :: IF SB>127 THEN SB=127
540 IF K=68 THEN D2=D2-L/5 :: SB
*SB-L/5 :: IF SB<-128 THEN SB=-1
28
550 DIS=DIS-(L*15):: D=11-INT(DI
S/1000:: IF DIS<200 THEN GOSUB
1260 :: GOTO 570
560 IF D<9 THEN GOSUB 1220 ELSE
ON D-8 GOSUB 1230, 1240, 1250
570 D1=D1+DEV*(D/11):: D2=D2+DEU
*(D/11)580 IF D1>127 THEN D1=127
590 IF DI<-128 THEN DI=-128
600 IF D2>127 THEN D2=127
610 IF D2<-128 THEN D2=-128
620 CALL MOTION (#1, D1, D2)
630 IF S=0 THEN 650
640 FOR SM=2 TO 15 :: CALL MOTIO
N(#SM, SA, SB):: NEXT SM
650 CALL SOUND (-100,800,15)
660 TIME=TIME+1 :: IF TIME=1000
THEN 970
670 DISPLAY AT(1,3):"SCORE:":SC,
"TIME:":TIME :: GOTO 470
680 CALL CHARSET
690 DISPLAY AT(24,2):CHR$(92);"
      ";CHR$(93)
```

```
700 DISPLAY AT(23,3):CHR$(92);"
                      "; CHRS (93)
710 DISPLAY AT (22, 4): CHR$ (92) ;"
                    "; CHR$ (93)
720 DISPLAY AT(21,5):CHR$(92);"
                   CHR$(93);'
730 DISPLAY AT(20,6):"Z
        ":CHRS(91)
740 DISPLAY AT(19,7):"Z
     ":CHR$(91)
750 DISPLAY AT(18,8):"Z
   "; CHR$ (91)
760 DISPLAY AT(17,9):"Z
 ";CHR$(91)
770 DISPLAY AT(16,10) SIZE(1):"^"
 :: DISPLAY AT(16,19) SIZE(1):" "
780 DISPLAY AT(15,11) SIZE(8):"
790 DISPLAY AT(14, 12) SIZE(6): "X
   Y"
800 DISPLAY AT(13,13) SIZE(1): "X"
 :: DISPLAY AT(13,16) SIZE(1):"Y"
810 DISPLAY AT(12,14) SIZE(2):"XY
820 CALL HCHAR(11, 16, 32, 2)
830 RETURN
840 IF SPI=0 THEN DI=INT(L-(RND*
L*2) ) :: D2=INT(L-(RND*L*2)) :: CA
LL SPRITE(#1,104,7, INT(RND*256)+
1,1NT (RND*256)+1, D1/(11/D), D2/(11/D)850 SP1=1 :: DIS=11000
B60 L=L+1 :: RETURN870 CALL COLOR(8,7,1):: CALL COL
OR(8,1,1)880 CALL COINC(#1,87,124, D, C1)
890 CALL SOUND (20,880, 2,990, 2,10
000, 30, -4, 2)900 IF CI=-1 THEN SPI=0 :: CALL
MAGNIFY(1):: CALL DELSPRITE(#1):
: GOTO 920
910 RETURN
920 SC=SC+1 :: FOR CS=1 TO 5 ::
CALL SCREEN(7):: CALL SCREEN(2):
: NEXT CS
930 CALL SOUND (500, 110, 2, -4, 2):
 CALL HCHAR(12,16,124,2):: CALL
HCHAR(11, 16, 124, 2): : CALL SOUND (
1000, 110, 2, 220, 2, 330, 2, -8, 2)940 CALL SOUND (1,44000,30):: GOS
UB 810
950 SA=0 :: SB=0 :: D=1 :: DIS=1
1000 :: L=L+2 :: GOSUB 840
960 RETURN
970 CALL CLEAR :: CALL SOUND (100
0,440,2,550,2,660,2: CALL SOUN
D(2000, 770, 2, 880, 2, 990, 2)980 CALL DELSPRITE (ALL)
990 SCO=SCO+SC
```
1000 IF SCO>=25 AND SCO-SC1>=25 THEN TIME=1000 :: SC1=SC0 :: DIS PLAY AT(2,3): "BONUS GAME" :: GOT  $0210$ 1010 CALL CHARSET :: CALL SCREEN  $(6)$ :: CALL DELSPRITE $(1, 1, 2, 3)$ 1020 IF SCO>=40 THEN 1070 1030 IF SCO>=30 THEN 1090 1040 IF SCO>=20 THEN 1110 1050 IF SCO>=10 THEN 1130 1060 IF SCO>=5 THEN 1150 ELSE 11 70 1070 DISPLAY AT(4,1): "UN BEL COM BATTIMENTO!":"IL TUO NOME RESTER A' NELLA": "STORIA COME QUELLO DI UNO" 1080 DISPLAY AT(7,1):"DEI PIU' G RANDI COMANDANTI": "DEI TUOI TEMP I.":" IL TUO PUNTEGGIO:"; SC :: G 0TO 1190 1090 DISPLAY AT(4,1): "CONGRATULA ZIONI PER IL COM-": "PIMENTO DELL A TUA MISSIONE.": "POCHI PILOTI H ANNO RAGGIUNTO" 1100 DISPLAY AT(7,1):"TALI SUCCE SSII":"IN BOCCA AL LUPO PER LE T UA":"PROSSIMA MISSIONE.":" IL TU 0 PUNTEGGIO:"; SC :: GOTO 1190 1110 DISPLAY AT(4,1): "UNO SPETTA COLO ECCEZIONALE!": "GLI ALIENI S I RITIRANO ED":"IL TUO MONDO E' SALVO." 1120 DISPLAY AT(7,1):" (GRAZIE AN CHE A TEII)":" IL TUO PUNTEGGIO: ":SC :: GOTO 1190 1130 DISPLAY AT(4.1):"LA TUA AST RONAVE E RIMASTA": "DANNEGGIATA G RAVEMENTE NEL": "COMBATTIMENTO; M A TE LA SEI" 1140 DISPLAY AT(7,1): "CAVATA LO STESSO, SCAMPANDO": "ALL'ATTACCO ALIENO.": "AVRAI FORTUNA UN'ALTRA VOLTA":" IL TUO PUNTEGGIO:"; SC :: GOTO 1190 1150 DISPLAY AT(4,1):"LA TUA AST RONAVE E'STATA ": "DISTRUTTA. SEI L'UNICO": "SUPERSTITE. COMUNQUE IL TUO" 1160 DISPLAY AT(7,1):"PIANETA E' SALVO (ALMENO ": "FINO AL PROSSIMO ATTACCO. ": " IL TUO PUNTEGGIO: ";  $SC :: GOTO 1190$ 1170 DISPLAY AT(4,1): "TUTTE LE T UE, SPERANZE DI ": "SALVARE IL TUO PIANETA SONO": "PERDUTE. LA TUA MISSIONE E'" 1180 DISPLAY AT(7,1):"FALLITA E TUTTI TI ODIANO.":" IL TUO PUNTE GGIO:"; SC :: GOTO 1190 1190 DISPLAY AT(10,1):" VII OI FARE": "UN'ALTRO TENTATIVO? (S/ N)";

1200 ACCEPT AT (13, 14) SIZE (1) VALI DATE ("SN") : ANS\$ 1210 IF ANSS="N" THEN END ELSE S C, SCO, SCI, TIME=0: CALL MAGNIFY  $(1)$ : GOTO 190 1220 CALL MAGNIFY (1) :: CALL PATT ERN $(\text{\#1}, 103+D)$ : RETURN 1230 CALL PATTERN(#1,112):: CALL MAGNIFY(3):: RETURN 1240 CALL PATTERN(#1, 116): RETU RN 1250 CALL PATTERN(#1,120):: RETU RN 1260 CALL MAGNIFY (4) :: CALL POSI TION(#1,PO1,PO2):: IF PO1>8 AND PO2>8 THEN CALL LOCATE (#1, PO1-8,  $PO2 - B)$ 1270 IF PO1<110 AND PO1>36 AND P 02<148 AND P02>88 THEN GOTO 1350 1280 IF D1<-19.6 THEN R1=-19.6 : : GOTO 1300 1290 IF D1>19.6 THEN R1=19.6 ELS  $E$   $R$ l=Dl 1300 IF D2<-19.6 THEN R2=-19.6 : : GOTO 1320 1310 IF D2>19.6 THEN R2=19.6 1320 CALL MOTION(#1, R1\*5+40\*SIN( R1), R2\*5+40\*SIN(R2)):: FOR TD=1 TO 20 :: NEXT TD 1330 CALL DELSPRITE(#1):: SP1=0 :: DIS= $11000 :: D=1 :: EOR MO=1$ TO 15 :: CALL MO TION(#MO, 0, 0): : NEXT MO 1340 SA=0 :: SB=0 :: SP1=0 :: CA LL MAGNIFY(1):: GOSUB 840 :: RET URN 1350 CALL POSITION(#1,D3,D4):: C ALL VCHAR(D3/8+3,D4/8+2,34,21-D3 /8):: CRASH=CRASH+1 :: CALL SOUN D(1000, 110, 2, 220, 2, 10000, 30, -4, 2 1360 CALL VCHAR (D3/8+3, D4/8+2, 32  $.21 - D3/8$ : GOSUB 1280 1370 CALL SOUND (300, 110, 2, 220, 2,  $20000, 30, -8, 2)$ 1380 CALL SOUND (500,440,2,660,2,  $3000, 30, -4, 2)$ 1390 CALL SOUND (600, 110, 2, 220, 2,  $50A0, 30, -8, 2)$ 1400 CALL SOUND (1000, 220, 2, 230, 2  $,1000,30,-8,2):$ : SÅ,SB=0:: GOTO 970 1410 ZS="81611638C4241211" 1420 CALL COLOR(13,16,1) 1430 Z15="0000001000000000"  $1440$  ST=2 1450 CALL CHAR (128, Z1\$). 1460 CALL CHAR (129, "00"): : CALL CHAR(130, "00"): : CALL CHAR(131,"  $00"$  $1470$  FOR ST=2 TO 15

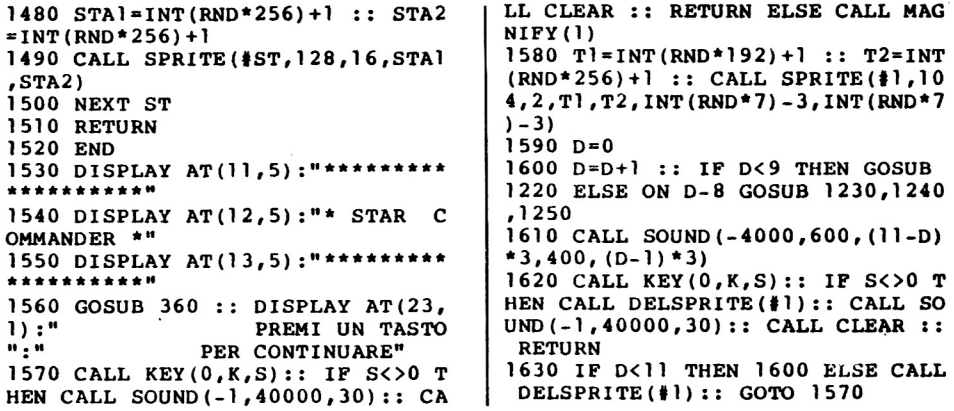

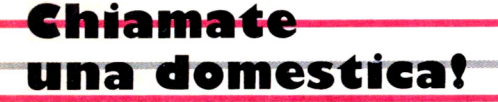

I lavori di una casalinga sono spesso sottovalutati, basti pensare alla non esistenza di una pensione per le casalinghe...

Le famiglie più fortunate possono permettersi l'aiuto per queste faccende di una COLF, la cosiddetta domestica, ma la maggior parte delle delle mamme deve spesso sbrigare le faccende di casa prima che rientrino i ragazzi per poi ricominciare non appena questi se ne sono usciti.

 $\dot{E}$  a tutte queste persone che questo listato in  $TI$ -BASIC è dedicato.

Scopo del gioco è infatti terminare i "mestie-

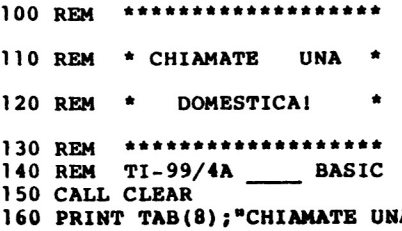

ri" (lavare, stirare, fare la spesa, passare la lucidatrice, ecc...) prima che i figli rientrino a combinare disastri. Per condurre a terminare le varie operazioni che verranno inizialmente visualizzate, dovrete accoppiare i simboli indicanti i lavori. Se non farete a tempo prima del ritorno dei bambini ricomincerete daccabo fino ad... esaurimento nervoso!

**T-99/4A** 

Nel caso vogliate dare forfait, premete il tasto S che visualizzerà sul tabellone tutto quanto dovuto accoppiare. Per interrompere il programma premete FCTN-4. Buon divertimento!!

170 PRINT :: TAB(9) : "DOMESTICA!"

```
180 PRINT :::::::::::
190 CALL COLOR(9,7,15)
200 CALL COLOR(10,13,12)
210 CALL COLOR(11, 14, 11)
220 CALL COLOR(12,16,3)
230 CALL COLOR(13,7,12)
240 CALL COLOR(14,5,8)
250 CALL COLOR(15,15,16)
```
260 CALL COLOR(16, 3, 16) CALI. CHAR(96,"000OO40EBEBEFF FF") CALI. CHAR(97,"OOOOOOO020EOCO C") CALI. CHAR(98,"02010107030101 01") CALI. CHAR(99,"FFPPPFFPFPPFFF FP") CALI. CHAR(lOO,"FOEOCOPOF1E08 OC") CALI. CHAR(101,"03070E1C3870E OC") CALI. CHAR(102,"PPOE03") 340 CALL CHAR(103, "O") CALI. CHAR(104,"PPPPPPPPPPPPP PPP") CALI. CHAR(105,"PCPCFCFPPPPPP PFF") CALI. CHAR(106,"PCFCP8F8POEOC ") CALI. CHAR(107,"PPPPPPPPPCPCP CFC") CALI. CHAR(108,"PPPPPPPPPP") CALI. CHAR(109,"0") 410 CALL CHAR(112, "0000000000POPO POP") CALI. CHAR(113,"0000000081C3F FFF") CALI. CHAR(114,"00000000POFOP OFO") CALI. CHAR(115,"OFOF") CALI. CHAR(116,"FFPFFPPFPFFFF FPP") CALI. CHAR(117 , "POP") CALI. CHAR(118,"PPPPPFFF") CALI. CHAR(119, "O") CALI. CHAR(120,"00000000000CO FOF") 500 CALL CHAR(121,"000000000000F FFF") CALI. CHAR(122,"0000000000COC OFC") CALI. CHAR(123,"OFOFOFOFOFOPO F07") CALI. CHAR(124,"FFFFFFPFFPFFF FFF") CALI. CIIAR(125, "FEC6C6C6DCP8E Oa") CALI. CI:AR (126, "FFFF") 560 CALL CHAR(128, "IFIFIFIFIFIF1  $F1F''$ ) CALI. CHAR(129, "FFFFFCFCFCFCF  $CFC''$ ) CALI. CHAR(130,"FFFF") CALI. CHAR(l 31 ,"lF1FOFn) CALI. CHAR(l 32, "FCFCF8") CALI. CHAR(l33,"0") CALI. CHAR(136,"lFOFOIOOOOOOO 303")

 CALI. CHAR(137,"80COCOCOCOFOP 8F8") CALI. CHAR(138,"0303030303030 1Ol") CALI. CHAR(139,"F8FOFOFOFOFOE OE") CALI. CHAR(140,"EOC7CF7FFFFFF F") CALI. CHAR(141,"0080COCOFOFOE ") CALI. CHAR ( 1 42 , "O" ) CALI. CHAR(144,"00000000040Cl A19") CALI. CHAR(145,"090F09090F090 90~''') CALI. CHAR(146,"FE252424PF242 4FP") CALI. CHAR(147,"00E09E92PE929 2FE") CALI. CHAR(148,"06090906") CALI. CHAR(149,"0") CALI. CHAR(152,"000000001F1Fl FIP") CALI. CHAR(153,"00000000FOFPF PPP") CALI. CHAR(154,"0000000000FOF EPE") CALI. CHAR(155,"lFIF1F040201" ) CALI. CHAR(156,"FPFFE2040810P 04") CALI. CHAR(157,"090AOC0808") CALI. CHAR(158,"A119070101") 820 CALL CHAR(159,"0") GOSUB 3090 TIME=O 850 MATCH=0 DIM HH(16) ,WORK(16) CALI. CHAR(43,"FFPFPFFFPPFFFP FF") CALI. CHAR(44,"0") CALI. SOUND(4225,44000,30) CALI. SOUND(4,44000,30) CALI. CLEAR CALI. SCREEN(12) CALI. COLOR(2,6,9) GOSUB 2060 GOSUB 3390 DATA 68,79,77,69,83,84,73,67 ,65 970 RESTORE 960 FOR Y=23 TO 31 READ GR CALI. HCHAR(2,Y,GR) NEXT Y DATA 73,78,83,69,82,95,50 RESTORE 1020 FOR Y=23 TO 29 READ GR CALL HCHAR(5, Y, GR)

 NEXT Y DATA 76,69,84,84,69,82,69 RESTORE 1080 FOR Y=23 TO 29 1.10 READ GR CALL HCHAR(6,Y,GR) NEXT Y CALL COLOR(8,7,1) CALL HCHAR(8,25,95) CALL HCHAR(8,27,95) CALL KEY(O,Kl,ST) IF Kl-83 THEN 1850 IF Kl<65 THEN 1170 1200 IF K1>80 THEN 1170 CALL HCHAR(8,25,Kl) SS-l 12300N (Kl-64)GOSUB 5370,5410,5 450,5490,5530,5570,5610,5650,569 0,5730,5770,5810,5850,5890,5930, IF CH(l)<>O THEN 1270 GOSU8 4450 GOTO 1280 ON CH(l)GOSUB 2310,2420,250 0,2610,2700,2790,2890,2990 CALL KEY(0,K2,ST) DOWNLOADED FROM www.T199/UC.lT IF K2=83 THEN 1850 IF K2<65 THEN 1280 1310 IF K2>80 THEN 1280 IF K2-Kl THEN 1280 CALL HCHAR(8,27,K2) SS-2 13500N (K2-64)GOSUB 5370,5410,5 450,5490,5530,5570,5610,5650,569 0,5730,5770,5810,5850,5890,5930, IF CH(2)<>0 THEN 1400 GOSUB 4450 GOTO 1420 IF CH(l)=O THEN 1420 ON CH(2)GOSUB 2310,2420,250 0,2610,2700,2790,2890,2990 IF CH(1)-CH(2)THEN 1640 TIME-TIMEtl IF TIME-l0 THEN 1570 IF TIME-12 THEN 1460 GOTO 4500 CALL HCHAR(22,2,32,31) DATA 83,79,78,79,32,84,79,8 2,78,65,84,73,32,33,33,33,32,32 RESTORE 1470 FOR Y-3 TO 20 READ GR CALL HCHAR(24,y,GR) NEXT Y GOSUB 2060 GOSUB 3390 TIME-O GOTO 4500

 DATA 80,82,69,83,84,79,33,3 2,82,73,84,79,82,78,65,78,79,32, 73,32,66,65,77,66,73,78,73,33,33 ,33 RESTORE 1570 FOR Y-2 TO 31 READ GR CALL HCHAR(22,y,GR) NEXT Y GOTO 4500 CALL SOUND(1000,440,2) MATCH-MATCH+l IF MATCH<>l THEN 1730 DATA 70,73,78,73,84,73,32,5 8,32 RESTORE 1670 FOR Y-23 TO 31 READ GR CALL HCHAR(ll,y,GR) NEXT Y X-MATCH+9 Y=26 ON CH(l)GOSUB 3630,3720,380 0,3890,4050,4130,4270,4360 HH(Kl-64)-0 HH(K2-64)-0 IF MATCH<>8 THEN 1420 DATA 67,65,83,65,32,80,85,7 6,73,84,65,33,33 RESTORE 1790 FOR Y-3 TO 27 STEP 2 READ GR CALL HCHAR(24,Y,GR) NEx'r Y CALL HCHAR(8,25,83) GOSUB 3590 FOR S-l TO 16 SS-3 ON S GOSUB 5370,5410,5450,5 490,5530,5570,5610,5650,5690,573 0,5770,5810,5850,5890,5930,5970 ON CH(SS)GOSUB 2310,2420,25 00,2610,2700,2790,2890,2990 NEXT S CALL HCHAR(21,3,32,6) CALL HCHAR(22,2,32,31) IF MATCH<>8 THEN 1990 FOR X=2 TO 8 CALL HCHAR(X,23,32,9) NEXT X GOTO 2050 DATA 78,79,78,32,69,39,32,7 7,65,73,32,70,73,78,73,84,65,32, 33,33,33 RESTORE 1990 FOR Y-3 TO 23 READ GR CALL HCHAR(24,Y,GR) NEXT Y GOTO 2050 FOR Z-l TO 11 STEP lO

```
2070 FOR X=Z TO Z+4
2080 FOR Y=2 TO 12 STEP 10
2090 CALI. SOUND(100,1047,2)
2100 CALI. HCHAR(X,Y,43,5)
2110 CALI. HCHAR(X,Y+5,44,5)
2120 CALI. SOUND(100,523,2)
2130 CALI. HCHAR(X+5,y,44,5)
2140 CALI. HCHAR(X+5,Y+5,43,5)
2150 NEXT Y
2160 NEXT X
2170 NEXT Z
2180 DATA 3,4,3,9,3,14,3,19,8,4,
8,9,8,14,8,19,13,4,13,9,13,14,13
,19,18,4,18,9,18,14,18,19
2190 RESTORE 2180
2200 FOR CC-65 TO 80
2210 READ X,Y
2220 CALI. HCHAR(X,y,CC)
2230 NEXT CC
2240 CALI. HCHAR(21,3,831
22)0 CALI. HCHAR(21 ,4.61)
2260 CALI. HCHAR(21,5,83)
2270 CALI. HCIIAR(21,6,84)
2280 CALI. HCHAR(21,7,79)
2290 CALI. HCHAR(21,8,80)
2300 RETURN
2310 CALI. HCHAR(X-l,Y,96)
2320 CALI. HCHAR(X-l,Y-l,103)
2330 CALI. HCHAR(X-l,Y+l,97)
2340 CALI. HCHAR(X,Y-l,98)
2350 CALI. HCHAR(X,Y,99)
2360 CALL HCHAR(X, Y+1, 100)2370 CALI. HCHAR(X+l,Y-l,101)
2380 CALI. HCHAR(X+l,Y,102)
2390 CALI. HCHAR(X+l,Y+l,103)
2400 GOSUB 3670
2410 RETURN
2420 CALI. HCHAR(X-l,Y-l,104,2)
2430 CALI. HCHAR(X,y,109)
2440 CALI. HCHAR(X-l,Y+l,105)
2450 CALI. HCHAR(X,Y-l,106)
2460 CALI. HCHAR(X,Y+l,107)
2470 CALI. HCHAR(X+l,Y-l,108,3)
2480 GOSUB 3760
2490 RETURN
2500 CALI. HCHAR(X-l,Y-l,112)
2510 CALI. HCHAR(X-l,Y,113)
2520 CALI. HCHAR(X-l,Y+l,114)
2530 CALI. IiCHAR(X,Y-l,115)
2540 CALI. HCHAR(X,y,116)
2550 CALI. HCHAR(X,Y+l,117)
2560 CALI. HCHAR(X+l,Y-l,119)
2570 CALI. HCHAR(X+l,Y+l,119)
2580 CALI. HCHAR(X+l,Y,118)
2590 GOSUB 3840
2600 RETURN
2610 CALI. IiCHAR(X-l,Y-l,120)
2620 CALI. HCHAR(X-l,Y,121)
2630 CALI. HCHAR(X-l,Y+l,122)
2640 CALI. HCHAR(X,Y-l,123)
2650 CALI. HCHAR(X,Y,124)
2660 çALL HCHAR(X,Y+l,125)
```

```
2670 CALI. HCHAR(X+l,Y-l,126,3)
 2680 GOSUB 4000
2690 RETURN
 2700 CALI. HCHAR(X,Y-l,128)
 2710 CALI. HCHAR(X-l,Y-l,133,3)
 2720 CALI. HCHAR(X+l,Y+l,133)
 2730 CALI. HCHAR(X,Y,129)
2740 CALI. HCHAR(X,Y+l,130)
2750 CALI. HCHAR(X+l,Y-l,131)
 2760 CALI. HCHAR(X+l,Y,132)
 2770 GOSUB 4090
 2780 RETURN
 2790 CALI. HCHAR(X-l,Y-l,136)
 2800 CALI. VCHAR(X-l,Y+l,142,2)
 2810 CALI. HCHAR(X+l,Y-l,142)
 2820 CALI. HCHAR(X-l,Y,137)
 2830 CALI. HCHAR(X,Y-l,138)
 2840 CALI. HCHAR(X,Y,1391
2850 CALI. HCHAR(X+l,Y,140)
 2860 CALI. HCHAR(X+l,Y+l,141)
2870 GOSUB 4230
2880 RETURN
 2890 CALI. HCHAR(X-l,Y-l,144)
 2900 CALI. HCHAR(X-l,Y,149,2)
 2910 CALI. HCHAR(X+l,y,149)
 2920 CALI. HCHAR(X,Y-l,145)
 2930 CALI. HCHAR(X,Y,146)
 2940 CALI. HCHAR(X,Y+l,147)
 2950 CALI. HCHAR(X+l,Y-l,148)
 2960 CALI. HCHAR(X+l,Y+l,148)
 2970 GOSUB 4310
 2980 RETURN
2990 CALI. HCHAR(X-l,Y-l,152)
 3000 CALI. HCHAR(X-l,Y,153)
 3010 CALI. HCHAR(X-l,Y+l,154)
 3020 CALI. HCHAR(X,Y-l,155)
 3030 CALI. HCHAR(X,Y,156)
 3040 CALL HCHAR(X+1, Y-1, 157)
 3050 CALI. HCHAR(X+l,Y,158)
 3060 CALI. VCHAR(X,Y+l,159,2)
 3070 GOSUB 4400
 3080 RETURN
 3090 X = 33100 Y = 53110 GOSUB 2310<br>3120 X=4
 3120 X = 43130 Y=16
 3140 GOSUB 2420
 3150 Y=27
 3160 GOSUB 2500
 3170 X=8
 3180 Y=7
 3190 GOSUB 2610
 3200 X-lO
3210 Y=26
 3220 GOSUB 2700
3230 X=17
 3240 GOSUB 2790
 3250 X=16
 3260 Y=15
 3270 GOSUB 2890
```
 $3280 x = 15$ 

3290 Y=6 3860 CALL HCHAR(X+2, Y+1, 86)<br>3300 GOSUB 2990 3870 CALL HCHAR(X+2, Y+2, 65) 3310 CALL SOUND(300,494,2,196,7) 3880 RETURN<br>3890 CALL COLOR(12,3,16) CALL SOUND (200,440,2) 3900 CALL COLOR(12,16,3) CALL SOUND(200,392,2) 3910 CALL COLOR(12,3,16) 3340 CALL SOUND(300,440,2,185,8) CALL SOUND(200,392,3) 3940 CALL HCHAR(X+2,26,73) CALL SOUND(200,370,3) 3370 CALL SOUND(1000,392,3,165,9 3380 RETURN  $\begin{array}{|c|c|c|c|c|}\n3380 & \text{RETDRN} & \text{3980} & \text{CALL} & \text{HCHAR}(X+2,30,73) \\
\hline\n3390 & \text{RETDRN} & & \text{3990} & \text{RETDRN}\n\end{array}$ 3390 FOR  $z=1$  TO 8 3990 RETURN<br>3400 WORK(2)=2 4000 CALL HCHAR(X+2, Y-1, 83) 3400 WORK(Z)=Z<br>3400 WORK(2)=Z<br>4010 CALL HCHAR(X+2, Y-1,83) 3410 WORK(2+8)=2 CALL HCHAR(X+2, Y, 84)<br>4020 CALL HCHAR(X+2, Y, 1) NEXT Z  $4020$  CALL HCHAR(X+2,Y+1,79)<br> $4030$  CALL HCHAR(X+2,Y+1,79) 3430 RANDOMIZE  $\begin{cases} 4030 \text{ CALL HCHAR}(X+2, Y+2, 86) \\ 4040 \text{ FWHB} \end{cases}$ 3430 RANDONIZE<br>3440 FOR R=1 TO 16 4050 CALL C RR-INT(16\*RND)+1 <sup>4050</sup> CALL COLOR(13,12,7) IF WORK(RR)=O THEN <sup>3450</sup> <sup>4060</sup> CALL COLOR(13,7,12) <sup>3470</sup> HH (R) -WORK (RR) <sup>4070</sup> CALL COLOR(13,12,7) 3480 WORK(RR) = 4080 CALL COLOR(13,7,12)<br>3480 WORK(RR) = 0 4090 CALL UCUAD(Y+2 Y 1) 3490 NEXT R  $\begin{bmatrix} 4090 & \text{CAL} & \text{HCHAR}(X+2, Y-1, 67) \\ 4100 & \text{CAL} & \text{HCHAR}(Y+2, Y-1, 67) \end{bmatrix}$  FOR R-l TO 16 <sup>4100</sup> CALL HCHAR(X+2,y,85) <sup>3510</sup> WORK (R) =HH (R) <sup>4105</sup> CALL HCHAR(X+2,Y+l,79)  $3520 \text{ NEXT R}$   $4110 \text{ CALL HCHAR}(X+2, Y+2, 67)$ 3530 MATCH=0 4120 RETURN 3540 FOR x-Il TO 18 4130 CALL COLOR(14,8,5) CALL HCHAR(X,23,32,9) 4140 CALL COLOR(14,5,8) NEXT x 4150 CALL COLOR(14,8,5) CALL HCHAR(24,3,32,22) 4160 CALL COLOR(14,5,8) HA" RETURN 4170 CALL HCHAR(X+2,25,76) FOR Ral TO 16 4180 CALL HCHAR(X+2,26,85) HH (R) -WORK (R) 4190 CALL HCHAR(X+2,27,67) NEXT R 4200 CALL HCHAR(X+2,28,73) 3620 RETURN 4205 CALL HCHAR(X+2,29,68) 3630 CALL COLOR(9,15,7) 4210 CALL HCHAR(X+2,30,65) 3640 CALL COLOR(9,7,15) RETURN 3650 CALL COLOR(9,15,7)  $\begin{cases} 4230 \text{ CALL} & \text{HCHAR}(X+2, Y-1, 76) \\ 4230 \text{ CALL} & \text{HCHAR}(X+2, Y-1, 76) \end{cases}$ 3660 CALL COLOR(9,7,15) CALL HCHAR(X+2,Y,85) 3670 CALL HCHAR(X+2, Y-), 83) CALL HCHAR(X+2, Y+1, 67) 3670 CALL HCHAR(X+2,Y-1,83)<br>3680 CALL HCHAR(X+2,Y,80)<br>3690 CALL HCHAR(X+2,Y+1,79) CALL HCHAR(X+2,Y+l,79) 4270 CALL COLOR(15,16,15) CALL HCHAR(X+2,Y+2,76) 4280 CALL COLOR(15,15,16) RETURN 4290 CALL COLOR(15,16,15) CALL COLOR(10,12,13) 4300 CALL COLOR(15,15,16) CALL COLOR(10,13,12) 4310 CALL HCHAR(X+2,Y-2,83) CALL COLOR(10,12,13) 4320 CALL HCHAR(X+2,Y-l,80) CALL COLOR(10,13,12) 4330 CALL HCHAR(X+2,Y,69) CALL HCHAR(X+2,Y-2,67) 4340 CALL HCHAR(X+2,Y+l,83) CALL HCHAR(X+2,Y-l ,85) 4345 CALL HCHAR(X+2,Y+2,65) 3760 CALL HCHAR(X+2,Y-2,67)<br>3770 CALL HCHAR(X+2,Y-1,85)<br>3780 CALL HCHAR(X+2,Y,67)<br>3783 CALL HCHAR(X+2,Y+1,73) CALL HCHAR(X+2,Y+I,73) 4360 CALL COLOR(16,16,3) CALL HCHAR(X+2,Y+2,82) 4370 CALL COLOR(16,3,16) RETURN 4380 CALL COLOR(16,16,3) CALL COLOR(11,11,14) 4390 CALL COLOR(16,3,16) CALL COLOR(11,14,11) 4400 CALL HCHAR(X+2,Y-2,83) CALL COLOR(11,11,14) 4405 CALL HCHAR(X+2,Y-l,84) 3830 CALL COLOR(11,14,11) 4410 CALL HCHAR(X+2,y,73) CALL HCHAR(X+2,Y-l ,76) 4420 CALL HCHAR(X+2,Y+l,82) CALL HCHAR(X+2,Y,65) 4430 CALL HCHAR(X+2,Y+2,65)

3870 CALL HCHAR(X+2,Y+2,65)<br>3880 RETURN CALL COLOR(12,3,16) CALL HCHAR(X+2,25,80) ) 3970 CALL HCHAR(X+2,29,84)

```
4440 RETURN
4445 CALL HCHAR(X+2,Y-2,70)
4450 CALL HCHAR(X,Y-l,65)
4460 CALL HCHAR(X,Y,84,2)
4470 CALL HCHAR(X,Y+2,79)
4490 RETURN
4500 DATA 67,79,78,84,73,78,85,6
5,32,80,82,69,77,69,78,68,79,32,
69,78,84,69,82,32
4510 RESTORE 4500
4520 FOR Y = 3 TO 26
4530 READ GR
4540 CALL HCHAR(23,Y,GR)
4550 NEXT Y
4560 CALL KEY(O,KEY,STAT)
4570 IF KEY<>13 THEN 4560
4580 CALL HCHAR(4,24,32,5)
4590 CALL HCHAR(23,2,32,25)
4600 ON (Kl-64)GOSUB 4650,4690,4
730,4770,4810,4850,4890,4930,497
0,5010,5050,5090,5130,5170,5210,
5250
4610 CALL HCHAR(X,Y,Kl)
4620 ON (K2-64)GOSUB 4650,4690,4
730,4770,4810,4850,4890,4930,497
0,5010,5050,5090,5130,5170,5210,
5250
4630 CALL HCHAR(X,Y,K2)
4640 GOTO 1150
4650 X = 34660 Y=44670 GOSUB 5290
4680 RETURN
4690 X = 34700 Y=9
4710 GOSUB 5330
4720 RETURN
4730 X=34740 Y=14
4750 GOSUB 5290
"4760 RETURN
4770 X=34780 Y·19
4790 GOSUB 5330
4800 RETURN
4810 X = 84820 Y~4
4830 GOSUB 5330
4840 RETURN
4850 X-8
4860 Y=94870 GOSUB 5290
4880 RETURN
4890 X-8
4900 Y=14
4910 GOSUB 5330
4920 RETURN
4930 X=8
4940 Y-19
4950 GOSUB 5290
4960 RETURN
4970 X-13
```

```
4980 Y=4
4990 GOSUB 5290
5000 RETURN
5010 X=13
5020 Y=9
5030 GOSUB 5330
5040 RETURN
5050 X=13
5060 Y-14
5070 GOSUB 5290
5080 RETURN
5090 X-13
5100 Y=19
5110 GOSUB 5330
5120 RETURN
5130 X-18
5140 Y-4
5150 GOSUB 5330
5160 RETURN
5170 X-18
5180 Y=9
5190 GOSUB 5290
5200 RETURN
5210 x=18
5220 Y-14
5230 GOSUB 5330
5240 RETURN
5250 X=18
5260 Y=19
5270 GOSUB 5290
5280 RETURN
5290 FOR XX=X-l TO X+2
5300 CALL IICHAR(XX,Y-2,43,5)
5310 NEXT XX
5320 RETURN
5330 FOR XX-X-l TO X+2
5340 CALL HCHAR(XX,Y-2,44,5)
5350 NEXT XX
5360 RETURN
5370 CH(SS)-HH(l)
5380 Xc3
5390 Y=4
 5400 RETURN
 5410 CH(SS)-HH(2)
5420 X=35430 Y=9
5440 RETURN
 5450 CH(SS)-HH(3)
5460 X=35470 Y=l4
 5480 RETURN
 5490 CH(SS)-HH(4)
 5500 X = 35510 Y=19
 5520 RETURN
5530 CH(SS)-HH(5)
 5540 X-8
 5550 Y-4
 5560 RETURN
5570 CH(SS)-HH(6)
5580 X-8
5590 Y-9
```
 **RETURN CH(SS)-HH(7) X"'8 Y-14 RETURN CH(SS)-HH(8) X-8 Y-19 RETURN CH(SS)-HH(9) X-lJ Y-4 RETURN CH(SS)-HH(lO) X-13 Y-9 RETURN CH(SS)-HH(ll) X-l3 Y-14 RETURN CH(SS)-HH(l2) X-l3 Y-19 RETURN CH(SS)-HH(l3) X-18 Y-4 RETURN CH(SS)-HH(l4) X-18** *Y-9* **RETURN**

 **CH(SS)-HH(l5) X-lB Y-14 RETURN CH(SS)-HH(l6) X=18 Y·l9 RETURN**

### **Gullda per 1'lInput dell prosrammll sul 'II 99/4A**

A *causa del* sistema *di codifica utilizzato, possono capitare in alcune linee delle improvvise "andate a capo" delle quali, natu*ralmente, non va tenuto conto in fase di digi*tazione.*

*VI potrò capitare, a voltedi* trovare *neilistati* di *programmi per TI 99/40 alcuni* caratteri *sottolineati. La sottollneatura rappresenta una particolare codificadei tasti* di *controllo: dovrete quindi premere" tasto indicato dal carattere insieme al tasto CONTROL.*

Ad esempio, se trovate A dovrete battere *CONTROL* + A; se *trovate* -, *dovrete battere CONTROL+SPAZIO,* e così *via.*

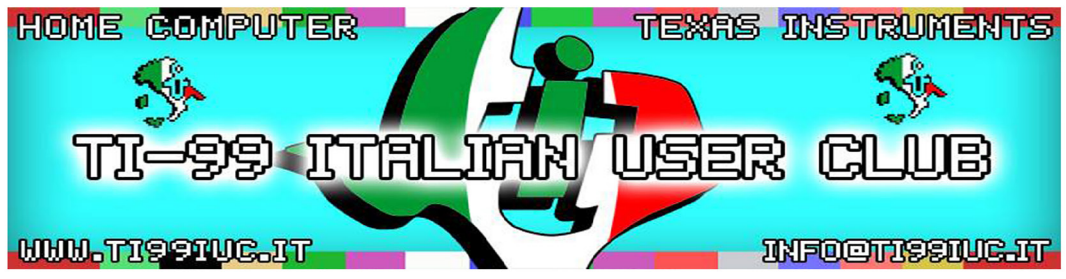

*Thanks* **to** *99'er:*

### *Antonio Stoppa*

*for this Scan.*

*Editing and Rework by: TI99 ItaTIan User Club in the year 2018 (info@ti99iuc.it)*

**Downloaded** *tram* **www.ti99iuc.it**

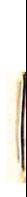

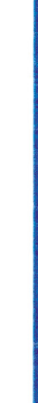

## IN MILANO - VIA MASCHERONI,  $\blacktriangleright$

# UNIO

### Ī.

Libri e riviste di elettronica e informatica

## $\mathbf C$

**NASA** 

**IL TELEFONO È 02-437.385** 

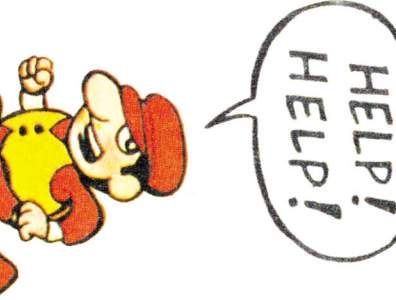